# Package 'GFM'

January 5, 2022

<span id="page-0-0"></span>Type Package

Title Generalized Factor Model

Version 1.1.0

Date 2021-12-24

License GPL-3

Author Wei Liu [aut, cre], Huazhen Lin [aut], Shurong Zheng [aut], Jin Liu [aut]

Maintainer Wei Liu <weiliu@smail.swufe.edu.cn>

Description Generalized factor model for ultra-high dimensional variables with mixed types. We develop a two-step iterative procedure so that each update can be carried out in parallel across all variables and samples. The fast computation version is provided for ultra-high dimensional data, see examples for more details. More details can be referred to Wei Liu, Huazhen Lin, Shurong Zheng and Jin Liu. (2021) [<doi:10.1080/01621459.2021.1999818>](https://doi.org/10.1080/01621459.2021.1999818).

URL <https://github.com/feiyoung/GFM>

BugReports <https://github.com/feiyoung/GFM/issues>

**Depends** doSNOW, parallel,  $R$  ( $> = 3.5.0$ )

Imports MASS, stats

Suggests knitr, rmarkdown

VignetteBuilder knitr

Encoding UTF-8

RoxygenNote 7.1.1

NeedsCompilation no

Repository CRAN

Date/Publication 2022-01-05 09:10:02 UTC

## <span id="page-1-0"></span>R topics documented:

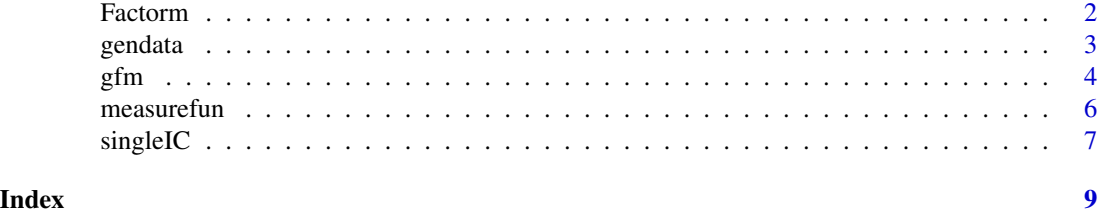

<span id="page-1-1"></span>Factorm *Factor Analysis Model*

#### Description

Factor analysis to extract latent linear factor and estimate loadings.

#### Usage

Factorm(X, q=NULL)

#### Arguments

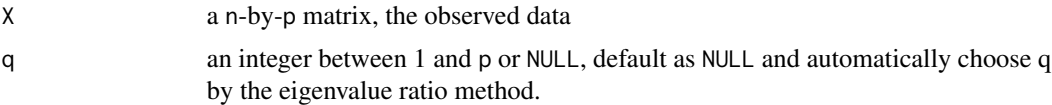

#### Value

return a list with class named fac, including following components:

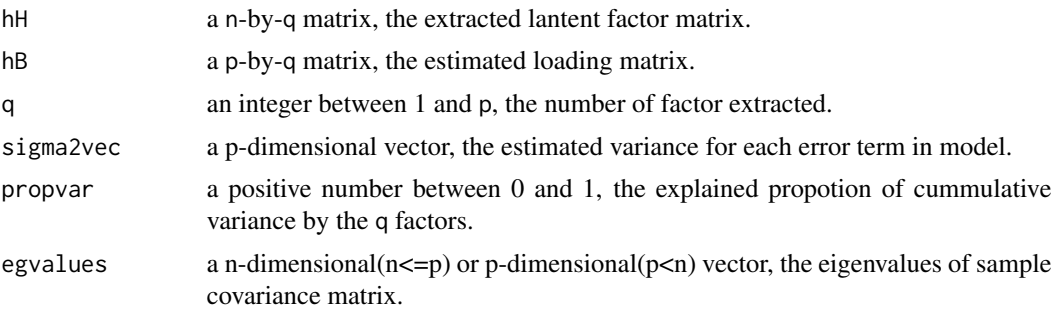

#### Note

nothing

### Author(s)

Liu Wei

#### <span id="page-2-0"></span>gendata 3 and 3 and 3 and 3 and 3 and 3 and 3 and 3 and 3 and 3 and 3 and 3 and 3 and 3 and 3 and 3 and 3 and 3 and 3 and 3 and 3 and 3 and 3 and 3 and 3 and 3 and 3 and 3 and 3 and 3 and 3 and 3 and 3 and 3 and 3 and 3 an

#### References

Fan, J., Xue, L., and Yao, J. (2017). Sufficient forecasting using factor models. Journal of Econometrics.

#### See Also

[gfm](#page-3-1).

#### Examples

```
dat <- gendata(n = 300, p = 500)
res <- Factorm(dat$X)
measurefun(res$hH, dat$H0) # the smallest canonical correlation
```
gendata *Generate simulated data*

#### Description

Generate simulated data from high dimensional genelized nonlinear factor model.

#### Usage

```
gendata(seed=1, n=300, p=50, type='homonorm', q=6, rho=1)
```
#### Arguments

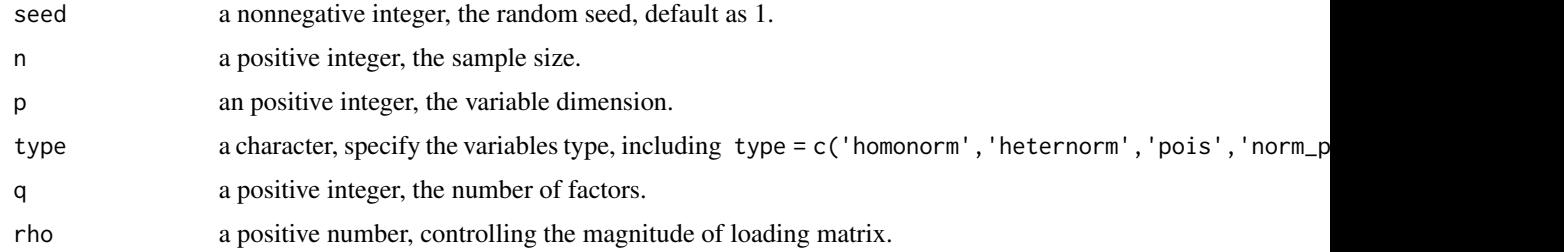

#### Value

return a list including two components:

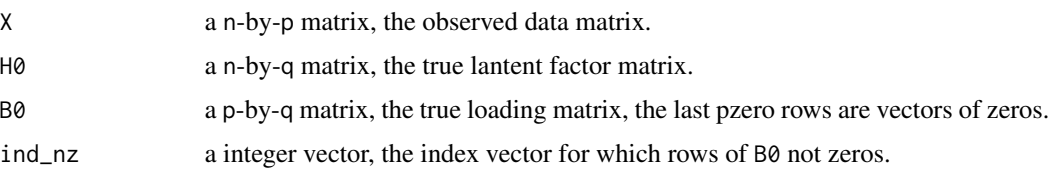

#### <span id="page-3-0"></span>Note

nothing

#### Author(s)

Wei Liu

#### References

Wei Liu, Huazhen Lin, Shurong Zheng & Jin Liu (2019) . Generalized factor model for ultra-high dimensional mixed data. Submitted.

#### See Also

[Factorm;](#page-1-1) [gfm](#page-3-1).

#### Examples

dat <- gendata(n=300, p = 500) str(dat)

<span id="page-3-1"></span>gfm *Generalized Factor Model*

#### Description

This function is used to conduct the Generalized Factor Model.

#### Usage

```
gfm(X, group, type, q = NULL, parallel = TRUE, para.type ="doSNOW", ncores = 10, dropout = 0, dc_eps = 1e-04,
               maxIter = 50, q_set = 1:10, output = TRUE,
               fast_version = FALSE)
```
#### Arguments

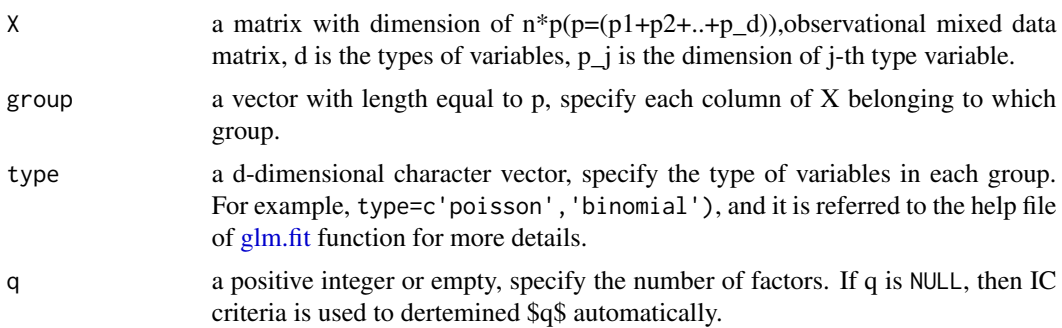

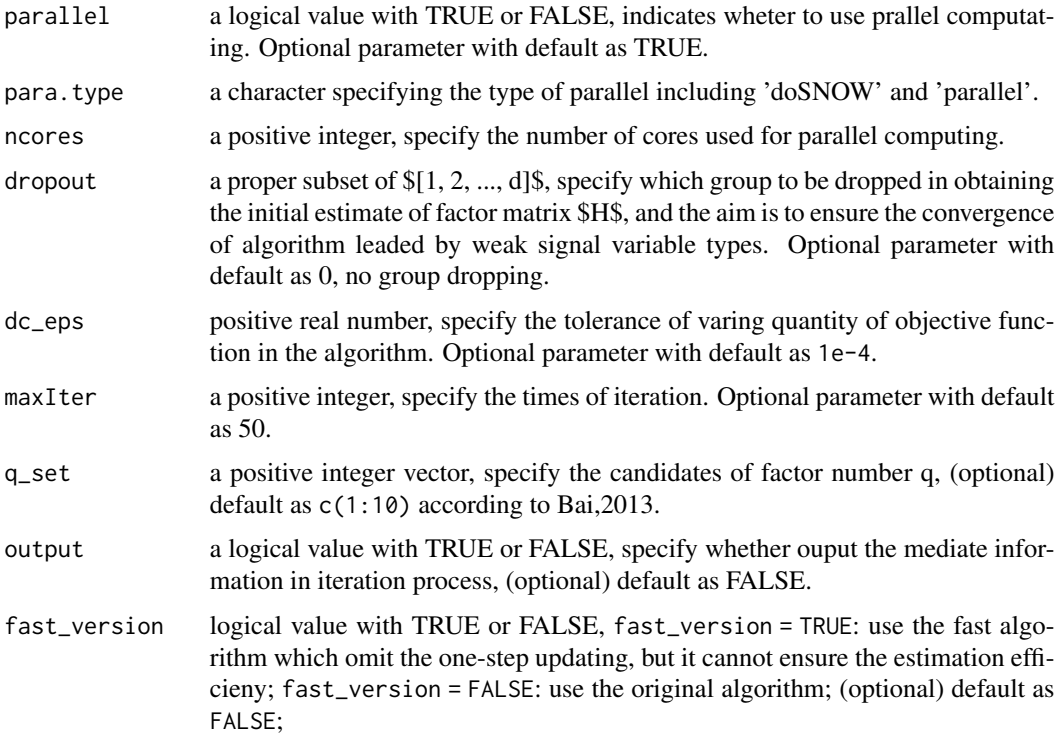

#### Details

This function also has the MATLAB version at [https://github.com/feiyoung/MGFM/blob/](https://github.com/feiyoung/MGFM/blob/master/gfm.m) [master/gfm.m](https://github.com/feiyoung/MGFM/blob/master/gfm.m), which runs faster in MATLAB environment.

#### Value

return a list with class name 'gfm' and including following components,

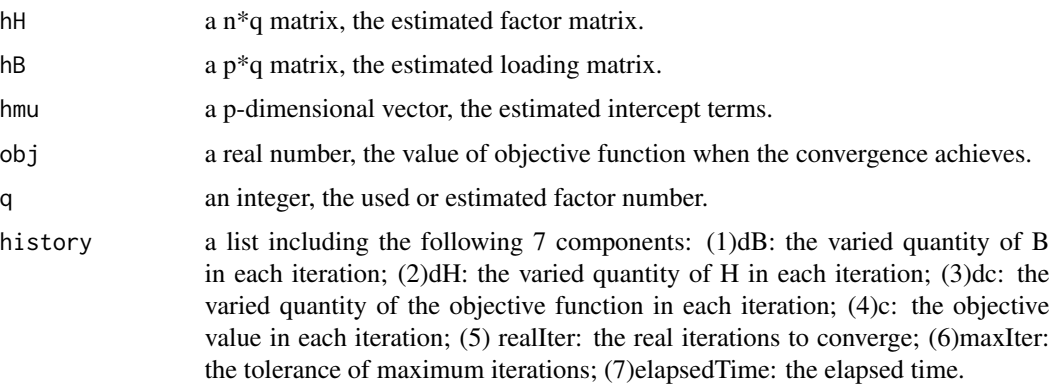

#### Note

nothing

#### <span id="page-5-0"></span>Author(s)

Liu Wei

#### References

Liu, W., Lin, H., Zheng, S., & Liu, J. (2021). Generalized factor model for ultra-high dimensional correlated variables with mixed types. Journal of the American Statistical Association, (justaccepted), 1-42.

Bai, J. and Liao, Y. (2013). Statistical inferences using large esti- mated covariances for panel data and factor models.

#### See Also

nothing

#### Examples

## mix of normal and Poisson

```
dat <- gendata(seed=1, n=60, p=60, type='norm_pois', q=2, rho=2)
group <- c(rep(1,ncol(dat$X)/2), rep(2,ncol(dat$X)/2))
type <- c('gaussian','poisson')
## we set maxIter=2 for example.
gfm2 <- gfm(dat$X, group, type, dropout = 2, q=2, output = FALSE, maxIter=2, parallel =FALSE)
measurefun(gfm2$hH, dat$H0, type='ccor')
measurefun(gfm2$hB, dat$B0, type='ccor')
```
measurefun *Assess the performance of an estimator on a matrix*

#### Description

Evaluate the smallest cononical correlation (ccor) coefficients or F-norm (fnorm) between two matrices, where a larger ccor is better; a smaller fnorm is better.

#### Usage

```
measurefun(hH, H, type='ccor')
```
#### Arguments

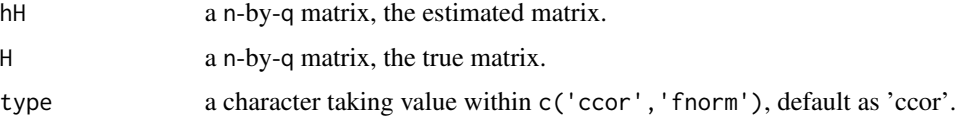

#### <span id="page-6-0"></span> $single$   $C$   $7$

#### Value

return a real number.

#### Note

nothing

#### Author(s)

Liu Wei

#### Examples

```
dat <- gendata(n = 100, p = 200, q=2, rho=3)
res <- Factorm(dat$X)
measurefun(res$hB, dat$B0)
```
singleIC *IC(PC) criteria for selecting number*

#### Description

IC(PC) criteria for selecting number of factors in generalized factor models.

#### Usage

```
singleIC(X, group, type, q_set=1:10, dropout=0, dc_eps=1e-4,
   maxIter=10,output=FALSE, fast_version=TRUE)
```
#### Arguments

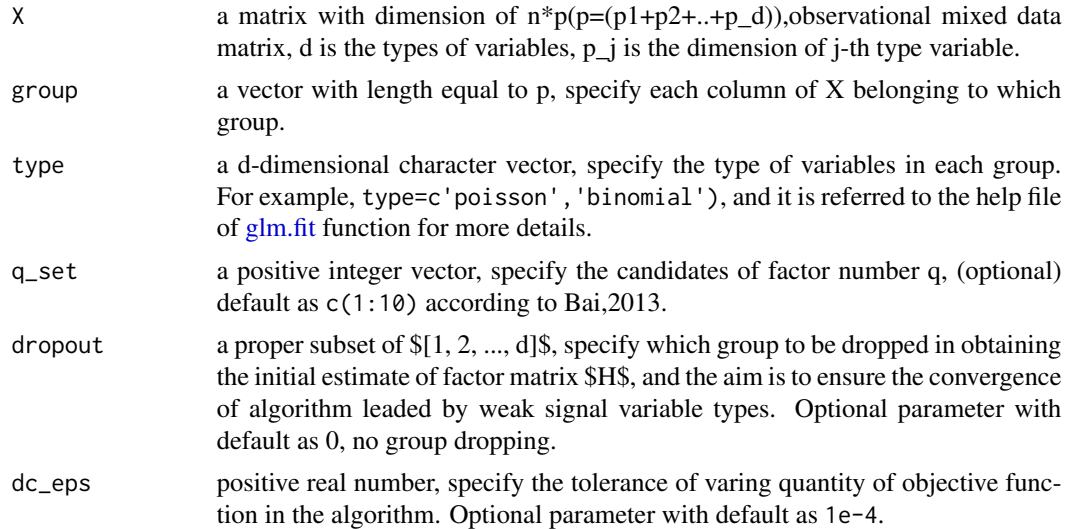

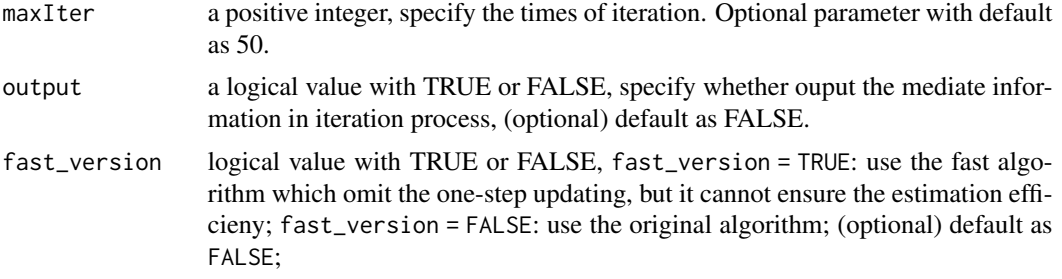

#### Details

This function also has the MATLAB version at [https://github.com/feiyoung/MGFM/blob/](https://github.com/feiyoung/MGFM/blob/master/singleIC.m) [master/singleIC.m](https://github.com/feiyoung/MGFM/blob/master/singleIC.m), which runs faster in MATLAB environment.

#### Value

return an integer, the estimated number of factors.

#### Note

nothing

#### Author(s)

Liu Wei

#### References

Liu, W., Lin, H., Zheng, S., & Liu, J. (2021). Generalized factor model for ultra-high dimensional correlated variables with mixed types. Journal of the American Statistical Association, (justaccepted), 1-42.

Bai, J. and Liao, Y. (2013). Statistical inferences using large esti- mated covariances for panel data and factor models.

#### See Also

nothing

#### Examples

```
## Homogeneous normal variables
dat <- gendata(q = 2, n=100, p=100, rho=3)
group <- rep(1,ncol(dat$X))
type <- 'gaussian'
# select q automatically
singleIC(dat$X, group, type, q_set = 1:3, output = FALSE)
```
# <span id="page-8-0"></span>Index

∗ Factor Factorm, [2](#page-1-0) gendata, [3](#page-2-0) ∗ Feature Factorm, [2](#page-1-0) gendata, [3](#page-2-0) ∗ GFM gfm, [4](#page-3-0) ∗ singleIC singleIC, [7](#page-6-0) Factorm, [2,](#page-1-0) *[4](#page-3-0)* gendata, [3](#page-2-0) gfm, *[3,](#page-2-0) [4](#page-3-0)*, [4](#page-3-0) glm.fit, *[4](#page-3-0)*, *[7](#page-6-0)* measurefun, [6](#page-5-0)

singleIC, [7](#page-6-0)